$00000000$  $000$ 

<span id="page-0-0"></span>Einführung [Cluster-Dateisysteme](#page-7-0) [Praktische Erfahrungen](#page-19-0) Praktische Erfahrungen (Praktische Erfahrungen Praktische Erfahrungen (Praktische Erfahrungen Praktische Erfahrungen (Praktische Erfahrungen (Praktische Erfahrungen Pr  $000$ 00000000 00000000000000000

# Skalierbarer Speicher zu Hause Cluster Storage vom Datacenter ins Heim.

Alexander Schreiber  $\lt$ als@thangorodrim.ch $>$ 

http://www.thangorodrim.ch/

### Chemnitzer Linux-Tage 2021, 2021-03-14

Nicht alles was zählt, kann gezählt werden, und nicht alles was gezählt werden kann, zählt!

> $OQ$  $^4$  [–](#page-1-0) [Albe](#page-0-0)[rt](#page-1-0) F[in](#page-2-0)[s](#page-3-0)[tei](#page-0-0)[n](#page-2-0) =  $^9$   $^9$

Alexander Schreiber  $\lt$ als@thangorodrim.ch $>$ 

 $\Omega$  $00000000$  $000$ 

<span id="page-1-0"></span>Einführung aus der Einführung aus der Erfahrungen aus der Erfahrungen aus der Erfahrungen aus der Erfahrungen<br>Einführung aus der Erfahrungen aus der Erfahrungen aus der Erfahrungen aus der Erfahrungen aus der Erfahrungen  $000$  $00000000$ 0000000000000000

### Inhalt

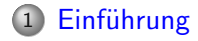

### 2 [Cluster-Dateisysteme](#page-7-0)

- [Wunschliste](#page-7-0)
- [Was gibt es so?](#page-8-0)
- [Und welche Hardware?](#page-16-0)
- 3 [Praktische Erfahrungen](#page-19-0)
	- [Hardware/Software](#page-19-0)
	- [GlusterFS](#page-22-0)
	- [Ceph](#page-30-0)

 $\leftarrow$   $\Box$   $\rightarrow$  $\overline{a}$  $\equiv$  $OQ$  $\sim$  $\epsilon$  $\sim$  $\rightarrow$   $\equiv$ Ξ

Alexander Schreiber  $\lt$ als@thangorodrim.ch> http://www.thangorodrim.ch/

 $00000000$  $000$ 

<span id="page-2-0"></span>Einführung [Cluster-Dateisysteme](#page-7-0) [Praktische Erfahrungen](#page-19-0) Praktische Erfahrungen (Praktische Erfahrungen Praktische Erfahrungen (Praktische Erfahrungen Praktische Erfahrungen (Praktische Erfahrungen (Praktische Erfahrungen Pr  $000$  $00000000$ 000000000000000000

# Uber den Autor ¨

- beschäftigt sich seit über 20 Jahren mit Linux
- tätig als Systemingenieur bei Google Switzerland
- hat den einen oder anderen Computer im Haus
- disclaimer: Dieser Vortrag hat nichts mit meinem Arbeitgeber zu tun und entspringt reinem Privatvergnügen.

 $\Omega$  $00000000$  $000$ 

<span id="page-3-0"></span>Einführung Geschichte Erfahrungen aus der Einführung des Erfahrungen aus der Erfahrungen aus der [Praktische Erfahrungen](#page-19-0) aus der Erfahrungen aus der Erfahrungen aus der Erfahrungen aus der Erfahrungen aus der Erfahrungen a  $000$  $00000000$ 0000000000000000

### Um was geht es?

- Skalierbare Speicherlösung für den Heimbedarf
- Welche Lösungen gibt es?
- Ubersicht über die Kandidaten der engeren Wahl
- Praktische Erfahrungen

 $\leftarrow$   $\Box$   $\rightarrow$   $\rightarrow$   $\Box$  $OQ$  $\leftarrow$   $\equiv$  $\sim$  $\rightarrow$   $\equiv$   $\rightarrow$ Ξ

E<mark>inführung</mark> [Cluster-Dateisysteme](#page-7-0) [Praktische Erfahrungen](#page-19-0) Praktische Erfahrungen (Praktische Erfahrungen) eine Praktische Erfahrungen (Praktische Erfahrungen Praktische Erfahrungen (Praktische Erfahrungen (Praktische Erfahr  $000$ 00000000 00000000000000000

# Was suchen wir?

- einfach erweiterbare Speicherlösung
- einfach aufzusetzen und zu betreiben (kein dedizierter Storage Admin)
- einfach zu benutzen POSIX Dateisystem Semantik wäre nett
- moderate Komplexität und Resourcen-Anforderungen
- kleiner Preis fürs Gesamtsystem (Einsatz zu Hause)
- Redundanz (alle Hardware fällt irgendwann mal aus), insbesondere Robustheit auch bei Komplettausfall von Knoten.
- einfache Datenrettung auch nach katastrophalen Ausfällen
- OpenSource Lösung (keine Lizenzkosten/Herstellerbindung)

 $\rightarrow$   $\equiv$   $\rightarrow$ 

( □ ) ( <sub>□</sub> )

 $\rightarrow$   $\equiv$ 

 $OQ$ 

E<mark>inführung</mark> [Cluster-Dateisysteme](#page-7-0) [Praktische Erfahrungen](#page-19-0) Praktische Erfahrungen (Praktische Erfahrungen) eine Praktische Erfahrungen (Praktische Erfahrungen Praktische Erfahrungen (Praktische Erfahrungen (Praktische Erfahr  $000$  $00000000$ 000000000000000000

# Speicherlösungen, klassisch

- einzelne Platte: zu klein, nicht redundant
- mehrere einzelne Platten: viel Spass beim Jonglieren . . .
- RAID: redundant, aber nicht einfach erweiterbar
- ZFS: vielversprechend, aber nicht trivial und mit Eigenheiten
- Wie macht man das eigentlich im grossen Massstab?

# Speicherlösungen für die Grossen

- **•** grosse Datenbestände ausfallsicher vorhalten  $\rightarrow$  altes Problem
- klassische Industrielösung: grosse Disk-Arrays, ggf. doppelt
- skaliert aber nur begrenzt (Stapel von Disk-Arrays ...)
- Bedarf für noch (viel) mehr Speicher ... z.B.:
	- Inhaltsanbieter: grosse Audio-/Bild-/Video-Archive
	- Wissenschaftliches Rechnen, z.B. CERN 280PB Kapazität
	- Cloud-Dienstleister
- Cluster-Dateisysteme, Standard- (CERN Ceph) & Hausprojekte (CERN EOS)
- g grosse Datenbestände erweiterbar & ausfallsicher  $\rightarrow$  gelöst für grosse Systeme
- Speicher in Rechenzentrengrösse vs. Heimeinsatz
- Skaliert das auch nach unten?

 $OQ$ 

イロメ イ何 トイヨ トイヨメ

#### <span id="page-7-0"></span>**[Wunschliste](#page-7-0)**

# Cluster-Dateisysteme, Wunschliste

- schon eine Weile im allgemeinen Einsatz
- in aktiver Entwicklung
- einfache Installation
	- keine wget ..; ./configure ; make install Tänze
	- apt install ... wäre prima
- einfacher Betrieb
- moderate Resourcen-Anforderungen (z.B. RAM & CPU)
- Robustheit gegenüber Hardwareausfällen (kein Datenverlust)
- stellt am Client POSIX-Semantik bereit
- keine externen Infrastruktur-Abhängigkeiten

 $\Rightarrow$  $OQ$ 

イロン イ押ン イミン イミン

 $\bullet$ 0000000 ooo

<span id="page-8-0"></span>Einführung aus der Einführung aus der Einführung aus der Erfahrungen aus der Erfahrungen aus der Erfahrungen aus der Erfahrungen aus der Erfahrungen aus der Erfahrungen aus der Erfahrungen aus der Erfahrungen aus der Erfa  $000$  $00000000$ 0000000000000000

[Was gibt es so?](#page-8-0)

# Cluster-Dateisysteme, eine Marktübersicht

- nicht abschliessende Ubersicht ¨
- begrenzt auf OpenSource Projekte
- mit Fokus auf unsere Anforderungen

 $OQ$  $\leftarrow$   $\Box$   $\rightarrow$ ∢●  $\equiv$  $\sim$  $\sim$  $\equiv$ Ξ

Alexander Schreiber  $\lt$ als@thangorodrim.ch> http://www.thangorodrim.ch/

#### [Was gibt es so?](#page-8-0)

# Apache HDFS (Hadoop Distributed FileSystem)

- fehlertolerant und für Einsatz auf preiswerter Hardware
- $\bullet$  optimiert für hohen Durchsatz und grosse Datenbestände (Racks)
- Redundanz durch interne Replikation (Standard: 3x)
- ursprünglich für Apache Nutch Suchmaschine
- Komponenten:
	- Namenode: Metadaten-Verwaltung (2 Kopien)
	- Datanode: Datenspeicher (alle anderen Knoten)
- grosse Datenblöcke (128MB typisch), Streaming
- Zugriff: FUSE, Java API, Rest API
- $\bullet \Rightarrow$  etwas zu gross

 $0000000$  $\cap$ 

Einführung [Cluster-Dateisysteme](#page-7-0) [Praktische Erfahrungen](#page-19-0) Praktische Erfahrungen und der Praktische Erfahrungen P  $000$ 00000000 00000000000000000

#### [Was gibt es so?](#page-8-0)

### Ceph

- Objekt-, Block- und Dateispeicher
- Basistechnology: RADOS (Reliable Autonomic Distributed Object Store)
- **Linux Kernel Unterstützung: RDB (RADOS Block Device)**
- Ceph Dateisystem entweder via FUSE oder direkt als Dateisystem
- speicherhungrig: 3-5GB für Bluestore, 1GB/1TB Speicher, 1GB/Daemon
- Komponenten: Metadata-Server (MDS), OSD (Object Storage Daemon), Monitore und Manager Dienste
- Zugriff: FUSE, Dateisystem (ceph), RADOS Blockspeicher, Rest API (S3/Openstack Swift), RBD
- Flaschenhalsvermeidung: CRUSH (Hashing) für Datenverteilung, direkte Client -OSD Kommunikation
- $\bullet \Rightarrow$  Kandidat, aber der Speicherbedarf...

 $OQ$ 

イロメ イ押 トイヨ トイヨメ

Einführung [Cluster-Dateisysteme](#page-7-0) [Praktische Erfahrungen](#page-19-0) Praktische Erfahrungen und der Praktische Erfahrungen P  $000$ 00000000 000000000000000000

#### [Was gibt es so?](#page-8-0)

# GlusterFS

- verteiltes, repliziertes Dateisystem, POSIX Semantik
- $\bullet$  Basiselement: storage brick (= Server mit glusterfsd)
- Datenbestand auf lokalem Dateisystem (XFS) direkt abgelegt
- Replikation auf Server-Seite, komplexere Umsetzer auf Client-Seite
- Flaschenhalsvermeidung: Direkte Client storage brick Kommunikation (DHT)
- Spiegelung, Replikation, Quotas, Snapshots, Trashcan
- relativ einfaches Setup, moderate Anforderungen
- Client via FUSE implementiert, NFS unterstützt
- nicht auf Linux begrenzt (z.B. NetBSD)
- ⇒ Kandidat

Alexander Schreiber <als@thangorodrim.ch> http://www.thangorodrim.ch/

 $A \equiv Y + \equiv Y$ 

 $\leftarrow$   $\Box$   $\rightarrow$   $\leftarrow$   $\Box$   $\rightarrow$ 

 $OQ$ 

 $00000000$  $\cap$ 

Einführung [Cluster-Dateisysteme](#page-7-0) [Praktische Erfahrungen](#page-19-0) Praktische Erfahrungen und der Praktische Erfahrungen P  $000$ 00000000 00000000000000000

#### [Was gibt es so?](#page-8-0)

MooseFS/LizardFS

- fehlertolerant, hochverfügbar, skalierbar, hochleistungsfähig
- Komponenten: Metadata Server (MDS), Metalogger Servers, Chunk Servers
- entwickelt für rechenzentrumsgrosse Dateisysteme
- Client Zugriff via FUSE
- Web GUI für Admin, Monitoring
- Verfügbar als normale und Pro Version für vollen Leistungsumfang (erasure coding, Metadaten HA, Windowsclient) kommerzielle Lizenz nötig
- fork: LizardFS (GPLv3) liefert erasure coding und HA
- ⇒ kein Kandidat

Einführung [Cluster-Dateisysteme](#page-7-0) [Praktische Erfahrungen](#page-19-0) Praktische Erfahrungen und der Praktische Erfahrungen P  $000$ 00000000 00000000000000000

#### [Was gibt es so?](#page-8-0)

### Lustre

- paralleles verteiltes Dateisystem
- Komponenten: Management Server (MGS), Metadata Server (MDS), Object Storage Server (OSS)
- Client-Zugriff: Linux Kernel Treiber
- optimiert für massive Umgebungen (z.B. Hochleistungsrechnen)
- o nicht unerhebliche Komplexität intern
- skaliert nicht so recht nach unten
- ⇒ kein Kandidat

Einführung [Cluster-Dateisysteme](#page-7-0) [Praktische Erfahrungen](#page-19-0) Praktische Erfahrungen und der Praktische Erfahrungen P  $000$ 00000000 00000000000000000

[Was gibt es so?](#page-8-0)

# Parallel Virtual File System (PVFS)

- hochskalierbares paralleles Dateisystem fürs Hochleistungsrechnen
- e entwickelt für Linux-Rechencluster
- blockweise Verteilung von Dateien auf IO-Knoten (striping)
- $\circ$  optimiert auf hohe I/O Bandbreite & für Rechenclusterbetrieb
- Weiterentwicklung: OrangeFS (für breitere Anwendungsbereiche)
- ⇒ kein Kandidat, wir wollen keine Rechencluster bauen

Einführung [Cluster-Dateisysteme](#page-7-0) [Praktische Erfahrungen](#page-19-0) Praktische Erfahrungen und der Praktische Erfahrungen P  $000$ 00000000 000000000000000000

#### [Was gibt es so?](#page-8-0)

# $DRBD + NFS$

- $\bullet$  Distributed Replicated Block Device (DRBD)  $+$  NFS  $+$  LinuxHA
- DRBD für Redundanz & Replikation auf Blockgeräteebene
- NFS für den Clientzugriff
- Autor hat sehr gute Erfahrungen damit als "RAID1 übers Netzwerk"
- LinuxHA für die Hochverfügbarkeit bei Ausfällen
- machbar, aber nicht ganz einfach und sehr begrenzt in den Möglichkeiten
- ⇒ kein Kandidat

 $00000000$  $\bullet$ 

<span id="page-16-0"></span>Einführung [Cluster-Dateisysteme](#page-7-0) [Praktische Erfahrungen](#page-19-0) Praktische Erfahrungen und der Praktische Erfahrungen P  $000$ 00000000 000000000000000000

[Und welche Hardware?](#page-16-0)

# Hardware-Vorstellungen

- $\bullet$  idealerweise: viele grosse AMD64 Server mit viel RAM  $\rightarrow$  teuer, laut, Platzbedarf
- realistische Anforderungen:
	- klein (keine 19-Zoll Rack-Maschinen)
	- stromsparend und leise
	- preiswert in der Beschaffung
	- von Standard Linux-Distribution unterstützt
	- keine "nur dieses Jahr verfügbar" Exoten
	- SATA-Schnittstelle, GBit-Netzwerk, ausreichend CPU und RAM
	- keine kreativen Handwerksarbeiten nötig zum Aufbau ("Laubsägeprojekt")

イロメ イ何 トイヨ トイヨメ  $OQ$ 

 $00000000$ റ∎റ

Einführung [Cluster-Dateisysteme](#page-7-0) [Praktische Erfahrungen](#page-19-0) Praktische Erfahrungen und der Praktische Erfahrungen P  $000$ 00000000 00000000000000000

[Und welche Hardware?](#page-16-0)

# Mögliche Kandidaten, Auswahl

- Raspberry Pi 4: GBit Ethernet, kein SATA, USB3  $\rightarrow$  USB HDD
- $\bullet$  Cubox (alle Versionen): GBit Ethernet, eSATA  $\rightarrow$  eSATA Gehäuse
- $\bullet$  ODroid C1/C1+/C2: Gigabit Ethernet, USB2 (480 MBit/s Flaschenhals)
- $\bullet$  ODroid XU4: Gigabit Ethernet, kein SATA, USB3  $\rightarrow$  USB HDD
- ODroid H2: 2x Gigabit Ethernet, 2x SATA, x86:  $\in$ 130 + Gehäuse für 2x HDD
- ODroid HC1/HC2 (XU4 basiert): Gigabit Ethernet, SATA, stapelbarer Kühlkörper, genug CPU & 2GB RAM,  $\epsilon$ 65  $\Rightarrow$  Kandidat

 $OQ$  $\rightarrow \equiv +$ 

 $00000000$  $\bigcap$ 

Einführung [Cluster-Dateisysteme](#page-7-0) [Praktische Erfahrungen](#page-19-0) Praktische Erfahrungen und der Praktische Erfahrungen P  $000$  $00000000$ 00000000000000000

[Und welche Hardware?](#page-16-0)

# Hardkernel ODroid HC2: Home Cloud Two

- Samsung Exynos5422: 4x Cortex-A15 2.0Ghz & 4x Cortex-A7 1.4GHz
- 2Gbyte RAM, SATA-3 Anschluss (USB3), Gigabit Ethernet, USB 2.0 Host
- UHS-1 micro-SD card slot (Bootmedium), Kernel 4.14 LTS basierte Server-Distro
- Aluminium-Rahmen als Träger für Platine & Festplatte sowie als Kühlkörper
- z.B. bei Pollin: €64.95 (Board) + €8.50 (Netzteil) = €73.45

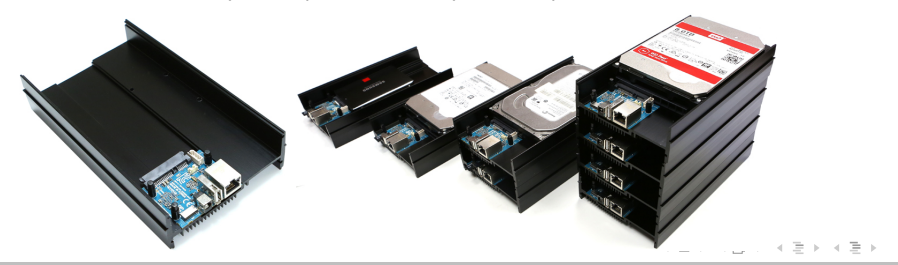

Alexander Schreiber <als@thangorodrim.ch> http://www.thangorodrim.ch/

 $Omega \circ \sim$ 

#### <span id="page-19-0"></span>[Hardware/Software](#page-19-0)

# Hardwareauswahl

- Maschine: ODroid HC2, platz- & stromsparend, preiswert, GBit Netzwerk & SATA
- Herstellung bis Ende 2021 garantiert, aber für länger erwartet
- $\bullet$  3.5" Festplatten verbaubar  $\rightarrow$  viel Speicherplatz möglich
- verschiedene Linux-Distributionen verfügbar: Debian, OpenMediaVault, ...
- einfach erhältlich: direkt von Hardkernel oder von Distributoren in .de (und .ch)
- $\bullet$  System auf  $\mu$ SD-Karte  $\rightarrow$  einfache Sicherung/Reparatur/Wiederherstellung
- für den Ernstfall serielle Konsole (@115200) vorhanden

#### [Hardware/Software](#page-19-0)

# Basisinstallation

- Debian Buster oder Armbian/Raspbian (basiert auf Debian Buster)
- ssh aktivieren, key-basiertes root-Login, pi-user löschen
- root ssh keys für reine Verwaltungs-VM verteilen
- munin & node-exporter install & config
- unattended-upgrades (apt update && apt upgrade -y wird schnell alt)
- ntp, cryptsetup, sysstat, postfix, smartmontools, rsyslog

#### [Hardware/Software](#page-19-0)

Verschlüsselung

- Szenario: Platte fällt aus, in Garantie  $\rightarrow$  Austausch möglich
- kostet Durchsatz:
	- $\bullet$  Festplatte direkt: 100+ MB/s read/write
	- dmcrypt: 20-25 MB/s read/write
	- $\bullet$  dmcrypt  $+$  dm-integrity: 12 MB/s write, 20-25 MB/s read
- $\circ$  dm-crypt + dm-integrity?
	- authenticated encryption (AEAD), Blockprüfsumme (SHA256)
	- Blockprüfsumme kostet ca. 6% Speicherplatz
	- bei Prüfsummenfehler: Lesefehler ''crypt: INTEGRITY AEAD ERROR, sector 39840''
	- alle Schreibzugriffe doppelt (durch Journaling)

Alexander Schreiber <als@thangorodrim.ch> http://www.thangorodrim.ch/

 $OQ$ 

Ξ

K ロ ▶ K @ ▶ K 경 ▶ K 경 ▶

<span id="page-22-0"></span>Einführung Praktische Erfahrungen und Die Erfahrungen [Cluster-Dateisysteme](#page-7-0) [Praktische Erfahrungen](#page-19-0) Praktische Erfahrungen  $00000000$  $000$ 

 $000$  $\bullet$ 0000000 00000000000000000

#### [GlusterFS](#page-22-0)

# GlusterFS

- verschiedene Volume-Typen
	- distributed: Dateien über alle Disks verteilt, keine Redundanz
	- replicated: Dateien über alle Disks gespiegelt, Redundanz
	- distributed replicated: beides zusammen, Redundanz
	- dispersed: Daten verteilt, erasure codes, Redundanz
	- distributed dispersed, Redundanz
- Client Struktur:
	- FUSE, darunter verschiedene Übersetzer-Ebenen
	- I/O stats & performance
	- sharding (Option) & DHT (Verteilte Hashtabelle)
	- client-to-brick mapping

- イヨト イヨト

 $OQ$ 

Ξ

 $\leftarrow \Box$  )  $\rightarrow$   $\Box$  )

 $\circ$  $00000000$  $000$ 

Einführung aus der Erfahrungen aus der Erfahrungen aus der Erfahrungen aus der Erfahrungen aus der Erfahrungen<br>Die Sood-Sood-[Praktische Erfahrungen](#page-19-0) aus der Erfahrungen aus der Erfahrungen aus der Erfahrungen aus der Erfah  $00000000$ 00000000000000000

**[GlusterFS](#page-22-0)** 

# GlusterFS Volume Typen

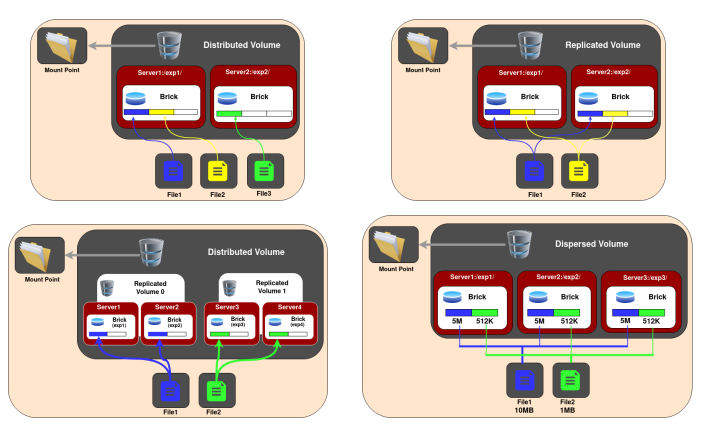

 $\leftarrow$   $\Box$   $\rightarrow$  $\triangleleft$   $\oplus$  $\mathbb{B} \rightarrow \mathbb{R} \oplus \mathbb{R}$ ă,  $\circledcirc \circledcirc \circledcirc$  $\sim$  $\epsilon$ 

Alexander Schreiber  $\lt$ als@thangorodrim.ch> http://www.thangorodrim.ch/

#### [GlusterFS](#page-22-0)

# Grundlagen

- $\circ$  OS auf  $\mu$ SD-Karte, kein Swap
- reguläre Archivierung der  $\mu$ SD-Karte zwecks schneller Systemwiederherstellung wenn (nicht falls) die  $\mu$ SD-Karte ausfällt
- Daten auf SATA Festplatte mit dmcrypt
- Dateisystem: XFS (Empfehlung Gluster), btrfs war eher instabil
- $\bullet$  Plan: 2 Volumes, 1x regulär, 1x dm-integrity
- Volumes nur replicated (nicht distributed oder erasure coding)  $\rightarrow$  Daten ohne Gluster wiederherstellbar,  $n=3$
- Ziel: hochverfügbares Backup-Archiv

 $OQ$ 

イロト イ母ト イミト イミト

 $00000000$  $000$ 

#### [GlusterFS](#page-22-0)

- Basisinstallation Armbian auf ODroid HC2
- apt install glusterfs-server
- Dienste aktivieren (systemctl enable ...)
- Dienste starten (systemctl start ...)
- alle Knoten: Datendisk /dev/sda: cryptsetup, mkfs.xfs, mount /gluster
- gluster peer probe \$NODE
- gluster volume create glusterfs replica 3 node{1..3}:/gluster/glusterfs
- o gluster volume start glusterfs
- $\bullet \rightarrow 1$  replicated volume mit  $N = 3$

 $00000000$  $000$ 

Einführung [Cluster-Dateisysteme](#page-7-0) Produktion eine Praktische Erfahrun<mark>gen [Praktische Erfahrungen](#page-19-0)</mark> Praktische Erfahrungen  $000$  $00000000$ 00000000000000000

#### [GlusterFS](#page-22-0)

### Unser erstes Gluster volume

### gluster volume info glusterfs

Volume Name: glusterfs Type: Replicate Volume ID: 14dhi81d-j07k-49e4-a375-e7a8y41z2eb0 Status: Started Snapshot Count: 0 Number of Bricks:  $1 \times 3 = 3$ Transport-type: tcp Bricks: Brick1: node1.some.place:/gluster/glusterfs Brick2: node2.some.place:/gluster/glusterfs Brick3: node3.some.place:/gluster/glusterfs

 $OQ$  $\equiv$ 

Einführung aus der Erfahrungen aus der Erfahrungen aus der Erfahrungen aus der Erfahrungen aus der Erfahrungen<br>Einführung der Erfahrungen aus der Erfahrungen aus der Erfahrungen aus der Erfahrungen aus der Erfahrungen aus  $000$  $000000000$ 00000000000000000

#### [GlusterFS](#page-22-0)

# Monitoring Gluster

- munin & Prometheus node-exporter
- gluster-exporter existiert (unabhängiges Projekt)
- triggert aber Speicherlecks bis zum OOM Crash der gluster-Daemons and hält die CPU warm

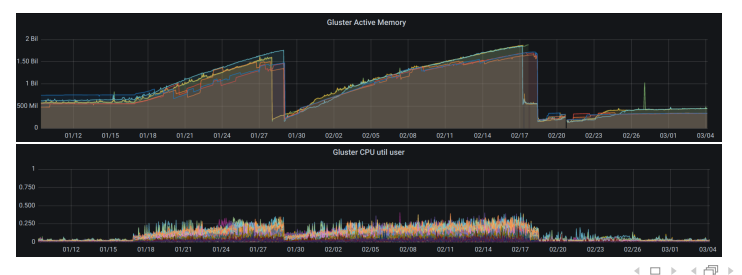

Alexander Schreiber  $\lt$ als@thangorodrim.ch> http://www.thangorodrim.ch/

 $\equiv$ 

 $OQ$ 

 $00000000$  $000$ 

Einführung [Cluster-Dateisysteme](#page-7-0) Produktion eine Praktische Erfahrun<mark>gen [Praktische Erfahrungen](#page-19-0)</mark> Praktische Erfahrungen  $000$  $000000$ 00000000000000000

#### [GlusterFS](#page-22-0)

### client-side

- Client implementiert via FUSE (Filesystem in USErspace)
- Client-Installation:
	- Debian: apt install glusterfs-client
	- NetBSD: cd /usr/pkgsrc/filesystems/pkgsrc ; make install
- mount: mount -t glusterfs brick01:/glusterfs /glusterfs
- Mount kann gegen beliebigen Host im Cluster erfolgen

#### [GlusterFS](#page-22-0)

# Betriebserfahrungen Gluster Cluster

- sehr stabil, solange min. 1 Knoten aktiv bleibt das GlusterFS verfügbar
- $\circ$  läuft prima mit Linux/x86, Linux/arm, NetBSD/x86, NetBSD/sparc64 Clients
- o eine besonders langsame Platte kann den ganzen Cluster ausbremsen (Spiegel!)
- Datenwiederherstellung mit nicht-Gluster Maschine trivial: dmcrypt, mounten, kopieren (Hinweis: dmcrypt-Keys auch ausserhalb des Clusters sichern)
- dank dmcrypt nicht schnell beim Schreiben, aber schnell genug im Praxiseinsatz (primär für online-Backups), schnell im Lesen (parallel)
- aufsetzen, benutzen, tut einfach
- aber: nur replicated mode im Einsatz, distributed & erasure code haben das Potential für mehr ... Beschäftigung

イロト イ母ト イミト イミト  $OQ$ 

#### <span id="page-30-0"></span>[Ceph](#page-30-0)

# Ceph, Ubersicht

- $\bullet$  ursprünglich aussortiert wegen Speicherbedarf (1GB/1TB disk)
- $\bullet$  ein grosser Stapel kleiner Festplatten  $\rightarrow$  albern
- mittlerweile ARM Maschine mit viel Speicher verfügbar: Raspberry Pi 4 8 GB
- o damit kann man doch arbeiten.
- dagegen: kein SATA, aber 2x USB3
- 5 TB USB3 HDDs relativ günstig greifbar
- Versuch macht kluch!

Einführung [Cluster-Dateisysteme](#page-7-0) Produktion eine Praktische Erfahrun<mark>gen [Praktische Erfahrungen](#page-19-0)</mark> Praktische Erfahrungen  $000$  $00000000$ 1000000000000000

#### [Ceph](#page-30-0)

# Randnotiz Raspberry Pi 4 8 GB

- $\circ$  8 GB RAM  $\rightarrow$  wird sicher 64bit sein, oder?
- Guter Witz, das.
- Raspbian ist 32 Bit (mit 8 GB RAM total, aber 2/2 Split: 2 GB/Process)
- Raspbian 64 Bit "in Arbeit", letzte Testversionen von Mai & August 2020
- 64Bit Kernel in config.txt aktivieren, reboot.
- uname sagt aarch64, ceph status sagt Bus Error.
- Ok, bleiben wir bei 32 Bit. 2 GB/Prozess wird noch interessant
- Debian Bullseye (testing) ist aarch64 auf Raspberry4, Release abwarten

イロン イ押ン イミン イミン  $OQ$ Ξ

 $\Omega$  $00000000$  $000$ 

Einführung aus der Erfahrungen aus der Erfahrungen aus der Erfahrungen aus der Erfahrungen aus der Erfahrungen<br>Einführung der Erfahrungen aus der Erfahrungen aus der Erfahrungen aus der Erfahrungen aus der Erfahrungen aus  $00000000$ 0000000000000000

#### [Ceph](#page-30-0)

Ceph Stack

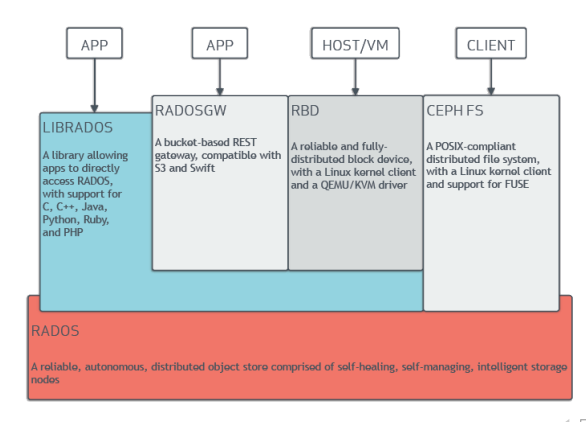

Alexander Schreiber  $\lt$ als@thangorodrim.ch> http://www.thangorodrim.ch/

[Skalierbarer Speicher zu Hause](#page-0-0)

イロト イ部 トイモト イモト  $\equiv$  $OQ$ 

Einführung [Cluster-Dateisysteme](#page-7-0) Produktion eine Praktische Erfahrun<mark>gen [Praktische Erfahrungen](#page-19-0)</mark> Praktische Erfahrungen  $000$  $00000000$ 00000000000000000

#### [Ceph](#page-30-0)

# Ceph Komponenten

- 4x Daemons:
	- ceph-mon: internes Monitoring
	- ceph-mgr: Management
	- ceph-mds: MetaData-Server
	- ceph-osd: OnlineStorageDaemon
- Daemons (ausser ceph-osd laufen in mehreren Instanzen (failover)
- Daten auf lokalen Dateisystem (XFS) oder direkt in Bluestore
- Bluestore: schneller, Prüfsummen für (Meta-)Daten, mit Journal, Kompression, copy-on-write (Snapshots), RocksDB integriert
- Standardsetup: Storage Pool mit 3/2 Redundanzkonfiguration

 $OQ$ 

Ξ

イロト イ母ト イミト イミト

 $00000000$  $000$ 

Einführung [Cluster-Dateisysteme](#page-7-0) Produktion eine Praktische Erfahrun<mark>gen [Praktische Erfahrungen](#page-19-0)</mark> Praktische Erfahrungen  $000$  $00000000$ 00000000000000000

#### [Ceph](#page-30-0)

# Ceph und Verschlüsselung

- Ceph Bluestore hat feste Annahmen, direkt mit Speicherhardware zu interagieren
- Ceph Bluestore mag externen blockdevice-dmcrypt-ceph Layer gar nicht
- nur blockdevice-dmcrypt-filesystem-ceph Layer machbar (Filestore)
- direkt Blockdevice (z.B. /dev/sda1) an Ceph Bluestore verfüttern
- Ceph baut eigene, LVM basierte Struktur darauf
- Ceph macht dmcrypt auf LVM Logical Volume Ebene
- LUKSv1 aus historischen Gründen, eigene, interne Schlüsselverwaltung

Einführung Praktische Erfahrungen und Die Erfahrungen [Cluster-Dateisysteme](#page-7-0) [Praktische Erfahrungen](#page-19-0) Praktische Erfahrungen  $00000000$  $000$ 

 $000$  $00000000$ 00000000000000000

#### [Ceph](#page-30-0)

# Ceph Setup, Planung

- Standardsetup
	- dedizierte Speicherknoten, viel Disk, nur ceph-osd plus
	- dedizierte Verwaltungsknoten, wenig Disk, viel RAM, nur ceph-(mgr,mon,msd)
	- $\bullet$  Beispiel: 5x Speicher, 3x Verwaltung = 8 Knoten
- Mein Setup:
	- kleiner Cluster (3-8 Knoten)
	- Verlust beliebiger Knoten soll verkraftbar sein
	- $\bullet \rightarrow$  alle Daemons auf allen Knoten aktiv, kombiniert

#### <span id="page-36-0"></span>[Ceph](#page-30-0)

# Ceph Setup

- apt install ceph ceph-mds ceph-mgr ceph-mon ceph-osd
- Das war einfach, und jetzt?
- $\circ$  offizielle Standardmethode(n):
	- nimm Ansible/Docker/Podman/Cockpit/MaaS/sonstige Magie
	- curl https://github.com/ceph/ceph/raw/octopus/src/cephadm/cephadm
	- chmod +x cephadm; ./cephadm ... Magie passiert
	- Ernsthaft?
	- Und manchmal ist die Magie kaputt, zahlreiche Postings in Webforen.
- Das ist Unix, ich will wissen, wie das System zusammengebaut wird.

Einführung [Cluster-Dateisysteme](#page-7-0) Produktion eine Praktische Erfahrun<mark>gen [Praktische Erfahrungen](#page-19-0)</mark> Praktische Erfahrungen  $000$  $00000000$ 000000000000000000

#### [Ceph](#page-30-0)

# Ceph Setup, von Hand

- Deutlich komplexer als Gluster.
- Komponenten Kommunikation gesichert mit pre-shared keys (cephx).
- Namenskonvention Daemons: Hostname
- o <https://wiki.gentoo.org/wiki/Ceph/Installation> von "Cluster creation" bis zum Abschluss der Monitor-Installation
- dann [https://docs.ceph.com/en/latest/install/index\\_manual/](https://docs.ceph.com/en/latest/install/index_manual/) ab "Manager Daemon Bootstraping"
- ceph mgr module enable dashboard
- ceph mgr module enable prometheus
- [s](#page-36-0)ystemct1 enable nicht vergessen für die Horde Daemons

Alexander Schreiber <als@thangorodrim.ch> http://www.thangorodrim.ch/

 $OQ$ 

[Ceph](#page-30-0)

 $\Omega$  $00000000$  $000$ 

Einführung [Cluster-Dateisysteme](#page-7-0) Produktion eine Praktische Erfahrun<mark>gen [Praktische Erfahrungen](#page-19-0)</mark> Praktische Erfahrungen  $000$  $00000000$ 0000000000000000

### Cluster status, Konsole

```
root@ceph01:-# ceph status
clusterh6a384d6-9741-4352-9810-48c29375h426
  id-
  health: HEALTH OK
services:
  mon: 3 daemons, quorum ceph01.ceph02.ceph03
  mar: ceph01(active), standbys: ceph02
  mds: cephfs-1/1/1 up {0=ceph03=up:active}. 2 up:standby
  osd: 3 osds: 3 up. 3 indata.pools:
           2 pools, 248 pgs
  objects: 4.23M objects, 2.95TiB
  usaae:9.23TiB used. 4.42TiB / 13.6TiB avail
  pgs:
           247 active+clean
               active+clean+scrubbing+deep
            \mathbf{1}io:client:
            0B/s rd, 0op/s rd, 0op/s wr
```
Alexander Schreiber <als@thangorodrim.ch> http://www.thangorodrim.ch/

 $\equiv$   $\Omega$ 

イロト イ押 トイヨ トイヨ トー

 $\circ$  $00000000$  $000$ 

Einführung Geschichte Erfahrungen ist der Erfahrungen und der Erfahrungen und der Erfahrungen und der Erfahrungen<br>Einführung der Erfahrungen und der Erfahrungen und der Erfahrungen und der Erfahrungen und der Geschichte E 00000000000000000

[Ceph](#page-30-0)

### Cluster status, Ceph web

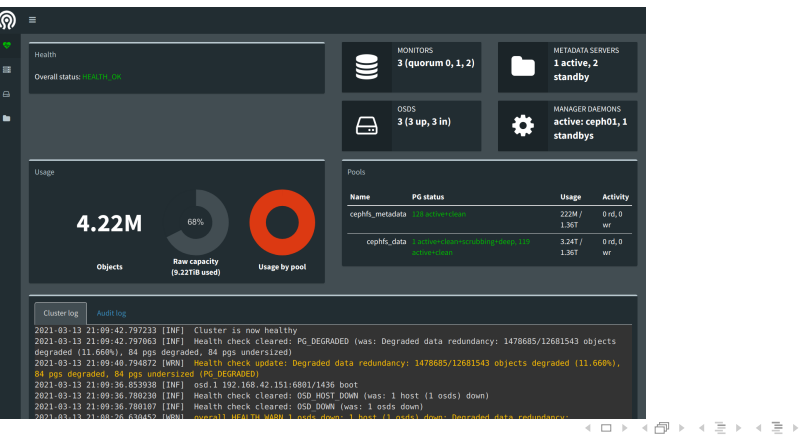

Alexander Schreiber  $\lt$ als@thangorodrim.ch> http://www.thangorodrim.ch/

ă,

 $\circledcirc \circledcirc \circledcirc$ 

Einführung [Cluster-Dateisysteme](#page-7-0) Produktion eine Praktische Erfahrun<mark>gen [Praktische Erfahrungen](#page-19-0)</mark> Praktische Erfahrungen  $000$  $00000000$ 000000000000000000

#### [Ceph](#page-30-0)

# Ceph monitoring

- o integriertes Web-Dashboard: ceph-mgr Knoten, Port 7000
- integrierter Ceph-Prometheus Exporter (ceph-mgr)
- Prometheus Node-Exporter & Munin für Monitoring der Knoten
- Prometheus Process-Exporter für Prozess-Uberwachung der ceph-\* Daemons
- Grafana Community hat fertige Ceph Dashboards.

#### [Ceph](#page-30-0)

### Ceph client

- ceph.conf und preshared Keys (cephx) auf Client hinterlegen
- CephFS Client im Linux Kernel seit 2.6.34 (2010-03-19)
- mount -t ceph ceph01:/ /ceph
- RBD (Rados Block Device) Support im Linux Kernel, mit KVM integriert
- gemu unterstützt RDB direkt für virtuelle Disks
- Zudem iSCSI Unterstützung.
- Ceph Object Storage auf Basis von radosgw (Ceph Object Gateway Daemon) bietet Object Storage mit S3 & Swift kompatibler API.

イロト イ母ト イミト イミト  $OQ$ 

 $00000000$  $000$ 

Einführung [Cluster-Dateisysteme](#page-7-0) Produktion eine Praktische Erfahrun<mark>gen [Praktische Erfahrungen](#page-19-0)</mark> Praktische Erfahrungen  $000$  $00000000$ 000000000000000000

#### [Ceph](#page-30-0)

# Betriebserfahrungen Ceph

- Einfach erweiterbares Speichersystem (einfach neue Knoten/HDDs) via CephFS.
- Schreiben mit ca. 35 MB/s (1 GBit LAN, 3 Kopien), lesen mit bis zu 100 MB/s.
- Unter Last laufen die OSDs in Speicherlimits und crashen mit Allozierungsfehlern, aber CephFS bleibt verfügbar, ceph-osd wird von systemd neu gestarted, Selbstheilung von Ceph, stabil. Keine Auffälligkeiten am Client.
- Komplettausfall eines Knotens: stabil nach Wiederverfügbarkeit Selbstheilung.
- $\bullet$  Graph: Zacken nach unten  $=$  OSD crash:

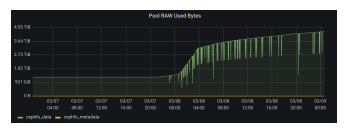

 $OQ$ 

#### [Ceph](#page-30-0)

# Zusammenfassung

- Skalierbarer Speicher zu Hause: Cluster Dateisysteme.
- machbar mit sehr moderaten Hardware- und Betriebskosten (Strom).
- Empfehlung je nach Zweck:
	- Hochverfügbares, einfach rettbares Archiv für Backups, leicht aufzusetzen: GlusterFS
	- Hochverfügbarer Speicherplatz der einfach nachwachsen kann: Ceph
- Beide Projekte mit langer Erfahrung und aktuellem, stabilem Support.
- Bei beiden Projekten ist der langjährige Einsatz in grossen Umgebungen erkennbar (u.a. Stabilität trotz Knotenausfall).

 $\circ$  $00000000$  $000$ 

Einführung aus der Erfahrungen aus der Erfahrungen aus der Erfahrungen aus der Erfahrungen aus der Erfahrungen<br>Einführung der Erfahrungen aus der Erfahrungen aus der Erfahrungen aus der Erfahrungen aus der Erfahrungen aus 00000000 00000000000000000

[Ceph](#page-30-0)

Links

- Gluster <https://gluster.org/>
- Ceph: <https://ceph.io/>

イロト イ部 トイモト イモト m<sub>i</sub>  $\circledcirc \circledcirc \circledcirc$ 

Alexander Schreiber  $\lt$ als@thangorodrim.ch> http://www.thangorodrim.ch/

[Einf¨uhrung](#page-3-0) [Cluster-Dateisysteme](#page-7-0) [Praktische Erfahrungen](#page-19-0)

[Ceph](#page-30-0)

# Fragen?

イロン イ団ン イミン イミン 目  $\circledcirc \circledcirc \circledcirc$ 

Alexander Schreiber <als@thangorodrim.ch> http://www.thangorodrim.ch/

 $\Omega$  $00000000$  $000$ 

<span id="page-46-0"></span>Einführung aus der Erfahrungen aus der Erfahrungen aus der Erfahrungen aus der Erfahrungen aus der Erfahrungen<br>Einführung der Erfahrungen aus der Erfahrungen aus der Erfahrungen aus der Erfahrungen aus der Erfahrungen aus  $00000000$ 0000000000000000

[Ceph](#page-30-0)

# Vielen Dank für Euer Interesse!

イロト イ母ト イミト イミト m<sub>i</sub>  $OQ$ 

Alexander Schreiber  $\lt$ als@thangorodrim.ch> http://www.thangorodrim.ch/